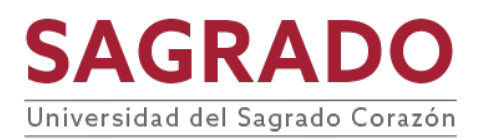

### **PRONTUARIO**

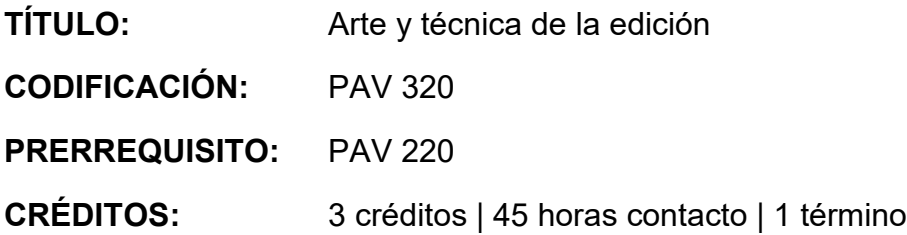

### **DESCRIPCIÓN**

Teoría y técnica de la edición audiovisual. Origen y desarrollo histórico de la edición. Principios fundamentales de la creación cinematográfica. Elementos básicos del proceso de edición de la imagen y el sonido. Introducción al equipo de edición digital. Análisis minucioso de trabajos de edición de cine, televisión y publicidad. Prácticas de edición.

#### **JUSTIFICACIÓN**

El conocimiento del arte y la técnica de la edición es fundamental para la apreciación global que debe tener todo estudiante de comunicación con especialidad en producción digital. La edición es el proceso final en donde todas las piezas de la producción adquieren coherencia y su presentación definitiva. Sin embargo, el trabajo de edición empieza desde el guión y continúa con la ejecución del proyecto producción. Por lo tanto es fundamental no solamente conocer la técnica sino también las diferentes teorías que sobre la edición se han creado a través del tiempo.

#### **COMPETENCIAS**

El curso desarrolla en el o la estudiante las siguientes competencias:

- **Cuestionamiento crítico**
- **Comunicación**

#### **OBJETIVOS**

Al finalizar el curso el o la estudiante será capaz de:

- 1. Identificar las diferentes teorías de edición y su desarrollo histórico.
- 2. Apreciar la edición como una forma de arte.
- 3. Conocer la función de la edición dentro de la totalidad de una producción de

cine, televisión o video.

- 4. Manejar el equipo y materiales de edición digital.
- 5. Conceptualizar creativamente, organizar, ejecutar y editar proyectos desde el inicio hasta la terminación.
- 6. Conocer elementos y procesos en Postproducción de largometrajes y cortometrajes (ficción y documental), programas TV, anuncios, institucionales.
- 7. Conocer la exportación de proyectos para plataformas virtuales (Internet, Vimeo, Youtube, páginas Web) así como para banda internacional, cine, TV, Festivales, propuestas cinematográficas.
- 8. Exportar elementos de postproducción: edición colaborativa, color grade, conforming, postproducción sonido, subtitulaje, DCP, masters.

## **CONTENIDO**

- I. Historia de la edición
	- A. Orígenes de la edición
		- 1. Foto fija
		- 2. Lumiére, Edison, Meliés, Zecca
		- 3. Porter y Griffith
		- 4. Escuela soviética Construcción mediante el montaje: la dialéctica y composición narrativa
			- a. Kuleshov
			- b. Pudovkin
			- c.Eisenstein
	- B. Edición en el cine mudo
	- C. Edición en el cine sonoro
	- D. Edición en Neorrealismo italiano, Nueva Ola francesa
	- E. Edición cine norteamericano décadas 40s, 50s, 60s
	- F. Edición en cine Independiente: la experimentación, narración y presupuesto
	- G. Experimentación con celuloide, video lineal, y digital
	- H. Rompimiento del montaje lineal, libertad de estructura, manejo del tiempo y espacio interno mediante el montaje
- II. Principios fundamentales del montaje y cine
	- A. Composición de cuadro
		- 1. Reglas de composición
		- 2. Composición sobre el cuerpo humano
		- 3. Composición en movimiento
		- 4. Lectura visual del espectador
	- B. Tiempo y espacio
		- 1. Dualidad de espacio cinematográfico
		- 2. Contenido expresivo del espacio
		- 3. Unidad temporal en la estructura fílmica
- a. frame
- b. toma
- c. escena
- d. secuencia
- III. Estilos de edición
	- A. Montaje paralelo
	- B. Montaje métrico
	- C. Montaje temático
	- D. Montaje metafórico
	- E. Corte invisible o "matching"
	- F. Corte directo o "jump cut"
	- G. Elipsis
	- H. Transiciones y disolvencias
- IV. Ritmo y edición
	- A. Continuidad múltiple
		- 1. continuidad real
		- 2. continuidad fílmica
		- 3. continuidad temática
	- B. Movimiento interno de la toma
	- C. Ritmo interno y externo de la toma
	- D. Cortes en el ritmo interno
	- E. Transición visual
	- F. Montaje y música
- V. Lenguaje narrativo, idea, estética, propuesta y aplicación en formatos audiovisuales. Abordaje, preparación y edición
	- A. Ficción
	- B. Documental
- VI. Edición para cine, medios digitales y televisión. Organización del proceso, calendario y presupuesto
	- A. Espacio TV: anuncio, noticieros, bloques programas 30min, 60min, unitarios
	- B. Cine: cortometraje y largometraje
	- C. Medios digitales WEB
	- D. Publicidad
	- E. Videos musicales
- VII. Modo de filmación y herramientas para postproducción
	- A. Funciones claqueta (códigos visuales)
	- B. Nomenclatura
	- C. Jamming
- D. Sincronía
- E. Orden de rodaje
- F. Dailies
- G. Guión literario de set
- H. Reporte continuidad
- I. Reporte de cámara
- J. Sonido
- K. Reporte data manager
- L. (DIT) transferencia data
- VIII. Colaboración entre departamentos Postproducción
	- A. Workflow elementos stock: fotografía fija, fonts, video, sonido, música, animaciones
	- B. Workflow animadores, artistas gráficos, archivos
	- C. Color grading
	- D. Edición online
	- E. Postproducción de sonido: diseño sonoro / mezcla stereo, 5.1
	- F. Composición de música original
	- G. Integración de animaciones, logos, créditos, gráficas, subtitulaje
	- H. Creación banda internacional para doblaje
	- I. Creación DCP para cine / Master para TV y anuncios / Master para plataformas digitales, series Web, redes sociales
	- IX. Software edición profesional ADOBE PREMIERE PRO, ADOBE MEDIA ENCODER
		- A. Interface\_Creación proyecto\_Creación secuencia\_conversiones de formatos imagen y sonido
			- 1. Overview interface software Adobe Premiere Pro-Comunicación Macintosh, elementos periféricos/Uso de disco externo o interno
			- 2. Creación proyecto/Configurar settings//Backups
			- 3. Import, data transfer, ingest, conversiones
			- 4. Manejo y conversiones de fotografías, sonidos, videos archivo, formatos NTSC-PAL / Data HD, 2K, 4K, 5K para Premiere Pro
			- 5. Organización clips, sub-clips, multicam
			- 6. Organización días de rodaje, rollos, cámaras, escenas
			- 7. Creación Secuencia
		- B. Edición en timeline
			- 1. Settings y edición en Timeline
			- 2. Creación Tracks video-audio
			- 3. Manipulación de clips en Timeline
			- 4. Herramientas de edición
		- C. Edición sonido y mezcla\_Efectos imagen y

sonido Transformaciones Movimientos

- 1. Sincronización imagen-sonido
- 2. Imports files audio / Edición de sonido
- 3. Transiciones video / Video effects
- 4. Edición y animación con fotografías/ Edición con videos archivo
- 5. Composición en layers
- D. Color grading Generación textos Exports
	- 1. Matte Key y Color Key:-Color grade (Colorización)
	- 2. Generación de texto/ Subtitulaje / Logos
	- 3. Exports Masters: Video (imagen/audio), fotografías, audio
	- 4. Exports DCPs para Cine, Master televisión, videoclips, redes, youtube, vimeo, páginas Web
	- 5. Exports elementos para postproducción (Pro Tools, DaVinci, Baselight, Avid, etc)

# **METODOLOGÍA**

Se recomiendan las siguientes estrategias de la metodología de aprendizaje activo:

- Conferencias
- Proyección de películas
- Discusiones grupales e individuales
- Implementación de herramientas en Adobe Premiere Pro y Adobe Media Encoder
- Grabación y edición de ejercicios basados en la estrategia técnica y en la aplicación del lenguaje audiovisual (cinematográfico, TV, anuncio, videoclip, etc)
- Exhibición de ejercicios
- Visita y conferencias de invitados especiales
- Informes de películas y/o lecturas
- Documental, ficción, anuncios

# **EVALUACIÓN**

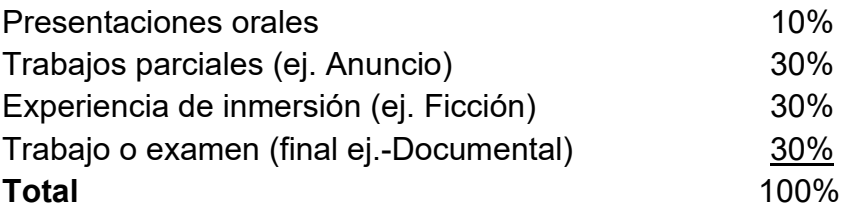

# **AVALÚO DEL APRENDIZAJE**

Se aplica la rúbrica de avalúo institucional a la actividad central del curso.

## **BIBLIOGRAFÍA**

- Blandford, S., Grand, B. K & Hillier, J. (2001). The Film Studies. Dictionary 2001. Oxford University Press.
- Cook, D. A. (1996). A History of Narrative Film. (3rd ed.). Norton & Company, Inc.

Eisenstein, S. (1986). El sentido del cine y la forma del cine. Siglo XXI.

Eisenstein, S. (1986) .La forma del cine. Siglo XXI.

- Giannetti, L. D. (2002). Understanding movies (9th ed.). Upper Saddle River, NJ: Prentice Hall.
- Johnson, L.F. (1974). Film: Space, Time, Light and Sound. Holt, Rinehart and Winston, Inc.
- Kauffmann, S. (2000). Avid Editing: A Guide for Beginning and Intermediate Users. Focal Press.
- Murch, W. (1995). In the Blink of an Eye. Silman-James Press.
- Netley, P.D. (2000). The encyclopeida of movie sepcial effects. Oryx Press.
- Oldman, G. (1992). First Cut: Conversations with Film Editors. University of California Press.
- Ondaatje, M. (2002). The Conversation: Walter Murch and the Art of Editing Film. Alfred A. Knopf a division of Random House, Inc.

Reisz, K. (1980). Técnica del montaje cinematográfico. Taurus.

Rosenblum, R. (1979). When Shooting Stops....the Cutting Begins. The Viking Press.

Sánchez Noriega, J. L. (2003). Historia del cine; teoría y géneros cinematográficos,

fotografía televisión. Alianza Editorial.

## RECURSOS EN LÍNEA

<https://helpx.adobe.com/premiere-elements/user-guide.html>

<https://www.avid.com/media-composer>

[https://www.blackmagicdesign.com](https://www.blackmagicdesign.com/)

<https://www.blackmagicdesign.com/products/davinciresolve/>

[https://www.red.com](https://www.red.com/)

<https://www.arri.com/en/>

<https://global.canon/en/index.html>

[https://www.filmlight.ltd.uk/products/baselight/overview\\_bl.php](https://www.filmlight.ltd.uk/products/baselight/overview_bl.php)

Audacity: Montaje y mezcla de un podcast<https://edu.fauno.org/audacity.podcast.html>

Página de referencia que contiene varios enlaces y artículos sobre el tema de edición

www.montagetheorie.de//index.html

Principios básicos del podcasting <https://escuelaradioambulante.org/>

El cine como recurso didáctico: ritmo y montaje

[http://www.ite.educacion.es/formacion/materiales/24/cd/m4\\_2/ritmo\\_y\\_montaje.h](http://www.ite.educacion.es/formacion/materiales/24/cd/m4_2/ritmo_y_montaje.html)

[tml](http://www.ite.educacion.es/formacion/materiales/24/cd/m4_2/ritmo_y_montaje.html)

Puede encontrar más recursos de información relacionados a los temas del curso en la página de la biblioteca <http://biblioteca.sagrado.edu/>

# **ACOMODO RAZONABLE**

Para obtener información detallada del proceso y la documentación requerida, debe visitar la oficina correspondiente. Para garantizar igualdad de condiciones, en cumplimiento de la Ley ADA (1990) y el Acta de Rehabilitación (1973), según enmendada, todo estudiante que necesite servicios de acomodo razonable o asistencia especial deberá completar el proceso establecido por la Vicepresidencia de Asuntos Académicos.

## **INTEGRIDAD ACADÉMICA**

Esta política aplica a todo estudiante matriculado en la Universidad del Sagrado Corazón para tomar cursos con o sin crédito académico. Una falta de integridad académica es todo acto u omisión que no demuestre la honestidad, transparencia y responsabilidad que debe caracterizar toda actividad académica. Todo estudiante que falte a la política de honradez, fraude y plagio se expone a las siguientes sanciones: recibirá nota de cero en la evaluación y/o repetición del trabajo en el seminario, nota de F(\*) en el seminario: suspensión o expulsión según se establece en el documento de Política de Integridad Académica con fecha de efectividad de noviembre 2022.

Derechos reservados | Sagrado | Noviembre, 2022